# **HELIOS CONFIGURATOR REMOVING 'HANGAR' 3D BACKGROUND**

### **GROUPE RENAULT**

# HELIOS CONFIGURATOR

The **Hangar** background is no longer a background that meets the Renault's Visual identity standards for 3D Commerce.

- There will be no more follow-up and support on this background from now on.
- We are working this year on a brand new generation of 3D backgrounds

All countries on HELIOS must **disable** it manually by following the instructions in this presentation.

Until next generation background arrive the car must be displayed using default white area.

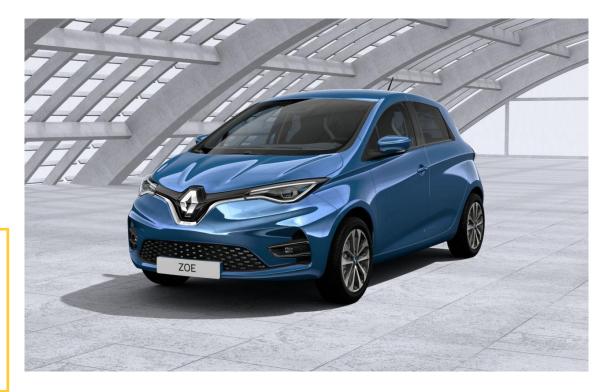

2

**GROUPE RENAULT** 

# REMOVE HANGAR BACKGROUND

Instructions to follow for each model in AEM tree :

- 1. Click on your range folder then select the **configurator** of the vehicle
- 2. Click to pass in edit mode

| $(\leftarrow) \rightarrow$ C $(\square)$                                                                                                    | Ū    | https://author.        | prod.heliosrenau  | lt.net/siteadmin#/cor | nter |
|----------------------------------------------------------------------------------------------------|------|------------------------|-------------------|-----------------------|------|
| GR DECLIC 🙀 AOC 🏟 AOC support                                                                                                    | 🗙 Co | onflu 3DCOM 🛛 🙀 JIRA 3 | BDCOM 🙀 BDVAI     | LIDATOR 🔞 Bindings I  | Lum  |
| O AEM WCM                                                                                                    | 0    | 🖬 🕞 🖃 📾                | 6                 |                       |      |
| Websites 🔍 Search                                                                                                    |      |                        |                   |                       |      |
| 2                                                                                                    | 3    | 🎙 📄 New 👻 🕴 Copy P     | aste Delete Move. | Activate 🔹 Deactivate |      |
| promoflash                                                                                                    | ^    | Title                  | Name              | Alias                 | Pu   |
| G ன Véhicules                                                                                                    | 1    | Design                 | design            | design                |      |
| 🗄 ன Véhicules Particuliers                                                                                                    | 2    | Autonomie et recharge  | range-battery-an  | autonomie-batterie-re |      |
| Véhicules Electriques Image: State State Stat          | 3    | Équipements et acces   | features          | equipements           |      |
| TWIZY Cargo                                                                                                    | 4    | Multimédia et services | multimedia-conn   | multimedia-et-service |      |
| Image: Second state of the second state of the second                                  | 5    | Fiche Technique        | specifications    | dimensions-et-moteur  |      |
|                                                                                                    | 6    | Comparez               | compare           | comparez              |      |
|                                                                                                    | 7    | Configurez             | configure         | configurateur         |      |
| 😟 🚮 Versions et Prix                                                                                                    | 8    | Communauté             | communaute        |                       |      |
| Configurez                                                                                                    | 9    | Tutoriels videos       | tutoriels-videos  |                       |      |
| Contraction Contraction Contractic Contractic Con | 10   | Versions et Prix       | versions-et-prix  |                       |      |
|                                                                                                    | 11   | Offra du momont        | promotions        | offro                 | -    |

**GROUPE RENAULT** 

Confidential C

### HELIOS CONFIGURATOR REMOVE HANGAR BACKGROUND

- Go to the properties of the component and then click on Visual Services tab
- 2. Remove text in « **decorName** » field and let it empty
- 3. Click on **OK**

Don't forget to roll-out and publish in prod this modification.

|                                          | Edit Component      |                   |                 |        |         |    |  |
|------------------------------------------|---------------------|-------------------|-----------------|--------|---------|----|--|
| REDIRECTION: this page requires redirect | + Configurator Cave | ats Print Errors  | Visual Services | Social | Pricing | Fc |  |
| redirect to on an error                  | decorName           | HANGAR_B10        |                 |        |         |    |  |
| Add to Model CTA                         | - 💌 Internal        | Add the decor nam | e, e.g, CYCLO   |        |         |    |  |
| Add to Grade CTA                         | - 💌 External        |                   |                 |        |         |    |  |
| ■ 1. Votre véhicule 2. Votre sty         | Grade               |                   |                 |        |         |    |  |
| VERSIONS MOTEURS                         | - Wheels            |                   |                 |        |         |    |  |
| VERSIONS                                 | - Upholsteries      |                   |                 |        |         |    |  |
|                                          | Exterior Colours -  |                   |                 |        |         |    |  |
|                                          |                     |                   |                 |        |         |    |  |
| No.                                      |                     |                   |                 |        |         |    |  |
|                                          |                     |                   |                 | OK     | Cano    |    |  |
|                                          |                     |                   | VG              |        |         |    |  |
|                                          |                     |                   |                 |        |         |    |  |

4

**GROUPE RENAULT** 

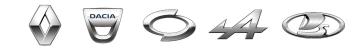

## **THANK YOU**